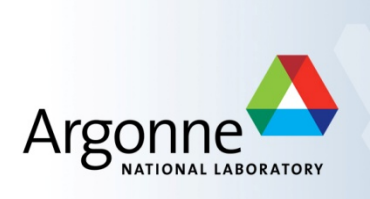

# **Advanced MPI Programming**

Tutorial at SC14, November 2014

Latest slides and code examples are available at

www.mcs.anl.gov/~thakur/sc14-mpi-tutorial

#### *Pavan Balaji*

Argonne National Laboratory *Email:'balaji@mcs.anl.gov Web:'www.mcs.anl.gov/~balaji*

### **William Gropp**

*University of Illinois, Urbana-Champaign Email:'wgropp@illinois.edu Web:'www.cs.illinois.edu/~wgropp*

### *Torsten Hoefler*

*ETH'Zurich' Email:'htor@inf.ethz.ch Web: http://htor.inf.ethz.ch/* 

#### *Rajeev%Thakur%*

Argonne National Laboratory *Email:'thakur@mcs.anl.gov Web:'www.mcs.anl.gov/~thakur*

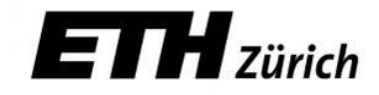

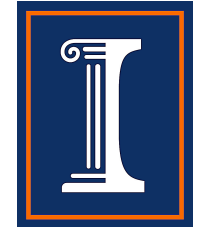

## **Outline**

### **Morning**

- Introduction
	- MPI-1, MPI-2, MPI-3
- **Running example: 2D stencil code** 
	- Simple point-to-point version
- **Derived datatypes** 
	- $-$  Use in 2D stencil code
- $\blacksquare$  One-sided communication
	- Basics and new features in MPI-3
	- Use in 2D stencil code
	- $-$  Advanced topics
		- Global address space communication

### **Afternoon**

- MPI and Threads
	- $-$  Thread safety specification in MPI
	- $-$  How it enables hybrid programming
	- Hybrid (MPI + shared memory) version of 2D stencil code
- $\blacksquare$  Nonblocking collectives
	- Parallel FFT example
- **Process topologies** 
	- $-$  2D stencil example
- Neighborhood collectives
	- $-$  2D stencil example
- Recent efforts of the MPI Forum
- $\blacksquare$  Conclusions

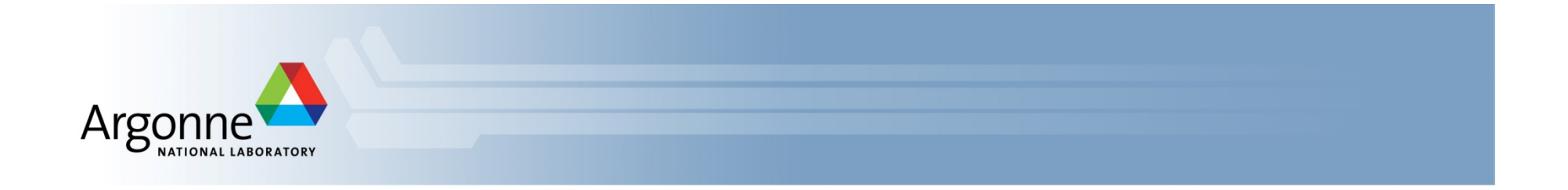

# **Advanced Topics: Nonblocking Collectives, Topologies, and Neighborhood Collectives**

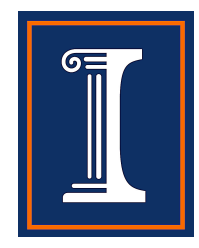

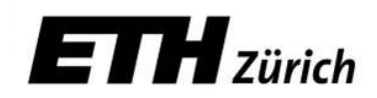

### **Nonblocking Collective Communication**

- Nonblocking (send/recv) communication
	- $-$  Deadlock avoidance
	- $-$  Overlapping communication/computation
- Collective communication
	- $-$  Collection of pre-defined optimized routines
- $\rightarrow$  Nonblocking collective communication
	- Combines both techniques (more than the sum of the parts  $\circledcirc$ )
	- $-$  System noise/imbalance resiliency
	- $-$  Semantic advantages
	- $-$  Examples

### **Nonblocking Collective Communication**

- Nonblocking variants of all collectives
	- MPI Ibcast(<bcast args>, MPI Request \*req);
- Semantics
	- $-$  Function returns no matter what
	- No guaranteed progress (quality of implementation)
	- Usual completion calls (wait, test) + mixing
	- Out-of order completion
- Restrictions  $\mathcal{L}_{\mathcal{A}}$ 
	- No tags, in-order matching
	- Send and vector buffers may not be touched during operation
	- MPI Cancel not supported
	- No matching with blocking collectives

Hoefler et al.: Implementation and Performance Analysis of Non-Blocking Collective Operations for MPI

### **Nonblocking Collective Communication**

#### Semantic advantages  $\mathcal{L}_{\mathcal{A}}$

- Enable asynchronous progression (and manual)
	- Software pipelinling
- Decouple data transfer and synchronization
	- Noise resiliency!
- Allow overlapping communicators
	- See also neighborhood collectives
- Multiple outstanding operations at any time
	- Enables pipelining window

Hoefler et al.: Implementation and Performance Analysis of Non-Blocking Collective Operations for MPI

### **Nonblocking Collectives Overlap**

- Software pipelining  $\overline{\mathbb{R}^2}$ 
	- More complex parameters  $\overline{\phantom{m}}$
	- Progression issues
	- Not scale-invariant

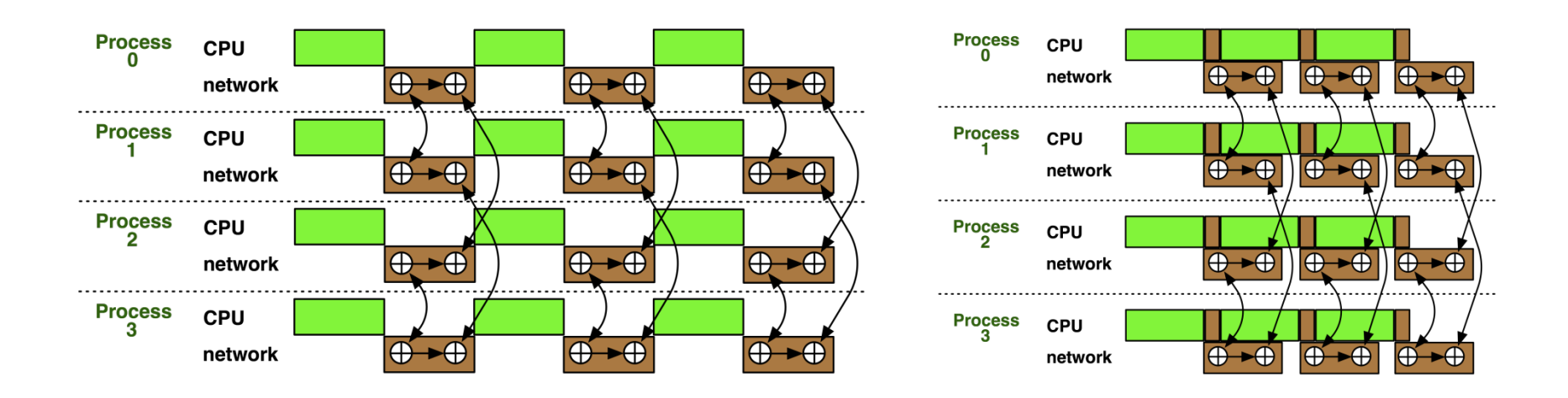

Hoefler: Leveraging Non-blocking Collective Communication in High-performance Applications

### **A Non-Blocking Barrier?**

- What can that be good for? Well, quite a bit!
- Semantics:
	- $-$  MPI\_Ibarrier() calling process entered the barrier, no synchronization happens
	- $-$  Synchronization **may** happen asynchronously
	- $-$  MPI\_Test/Wait() synchronization happens if necessary
- **Uses:** 
	- $-$  Overlap barrier latency (small benefit)
	- Use the split semantics! Processes notify non-collectively but synchronize collectively!

### **A Semantics Example: DSDE**

- **Dynamic Sparse Data Exchange**  $\mathcal{L}_{\mathcal{A}}$ 
	- Dynamic: comm. pattern varies across iterations
	- Sparse: number of neighbors is limited ( $\mathcal{O}(\log P)$ )
	- Data exchange: only senders know neighbors

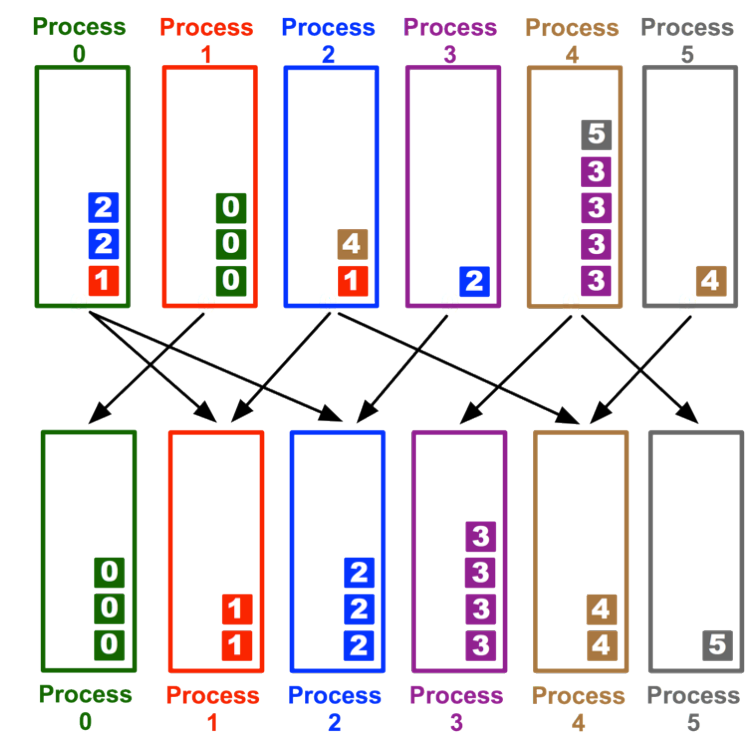

Hoefler et al.: Scalable Communication Protocols for Dynamic Sparse Data Exchange

### **Dynamic Sparse Data Exchange (DSDE)**

- Main Problem: metadata  $\sim$ 
	- Determine who wants to send how much data to me (I must post receive and reserve memory)

 $OR:$ 

- $-$  Use MPI semantics:
	- Unknown sender
		- MPI ANY SOURCE
	- Unknown message size
		- MPI PROBE
	- Reduces problem to counting the number of neighbors
	- Allow faster implementation!

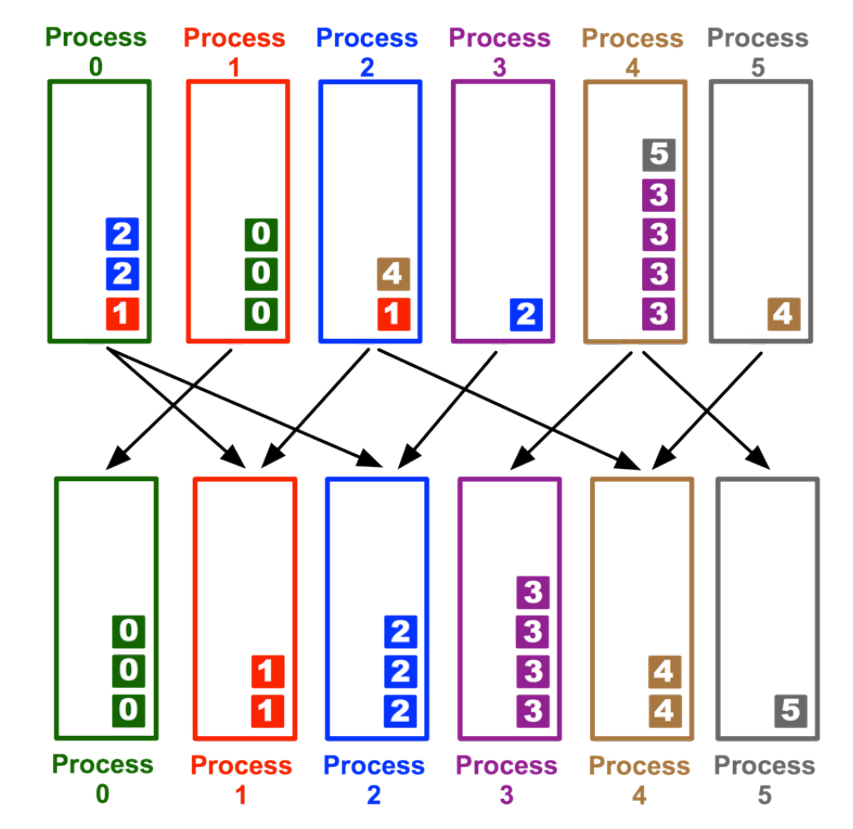

T. Hoefler et al.:Scalable Communication Protocols for Dynamic Sparse Data Exchange

### **Using Alltoall (PEX)**

- Based on Personalized Exchange ( $\Theta(P)$ )  $\mathbb{R}^n$ 
	- Processes exchange metadata (sizes) about neighborhoods with all-to-all
	- Processes post  $\sim$ receives afterwards
	- Most intuitive but  $\overline{\phantom{m}}$ least performance and scalability!

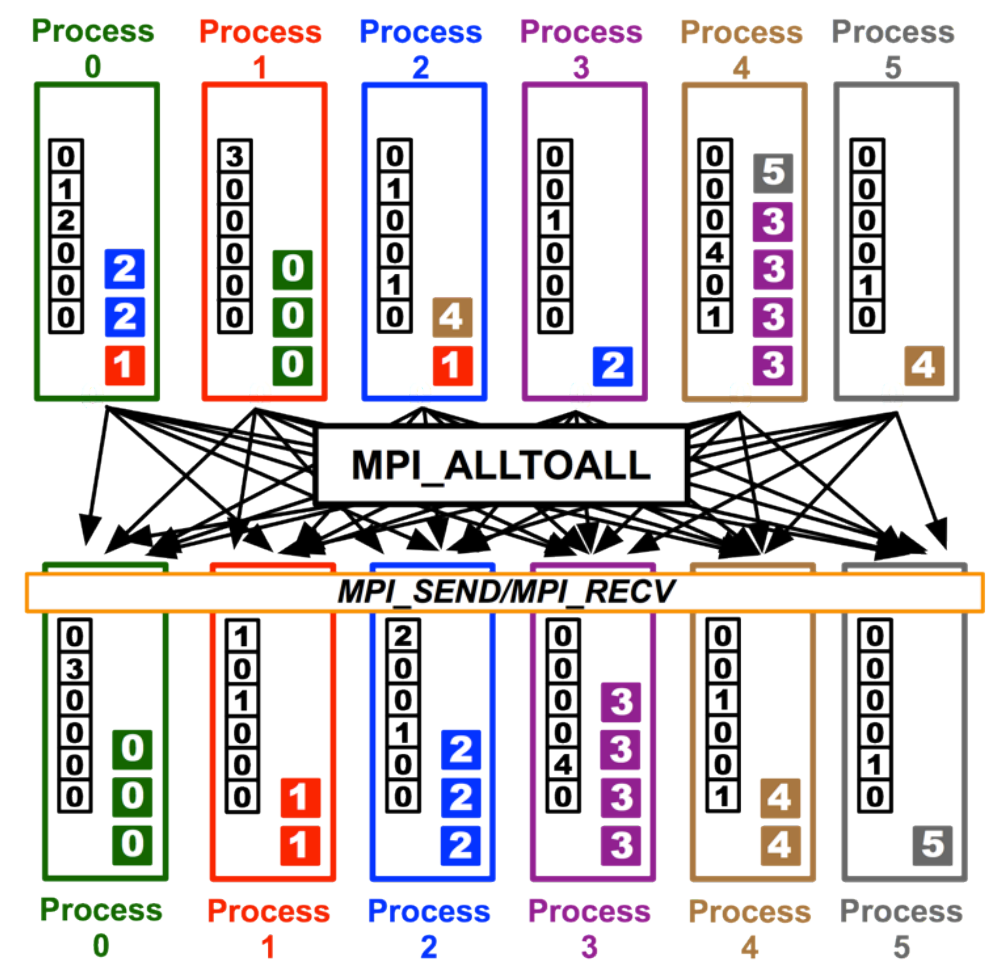

T. Hoefler et al.: Scalable Communication Protocols for Dynamic Sparse Data Exchange

### **Reduce\_scatter (PCX)**

- Bases on Personalized Census ( $\Theta(P)$ )  $\mathbb{R}^n$ 
	- Processes exchange metadata (counts) about neighborhoods with reduce\_scatter
	- Receivers checks with wildcard MPI\_IPROBE and receives messages
	- Better than PEX but non-deterministic!

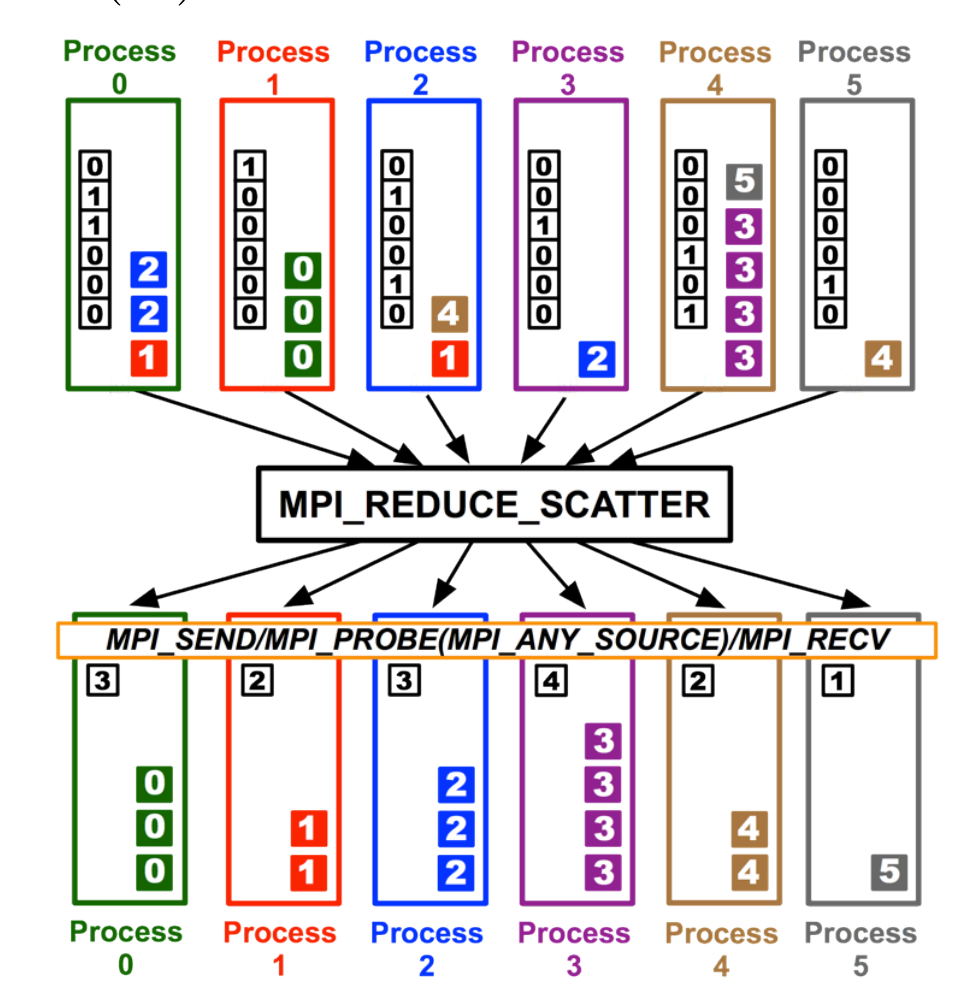

T. Hoefler et al.:Scalable Communication Protocols for Dynamic Sparse Data Exchange

### **MPI\_Ibarrier (NBX)**

- Complexity census (barrier):  $(\Theta(\log(P)))$  $\mathcal{L}_{\mathcal{A}}$ 
	- Combines metadata with actual transmission
	- Point-to-point synchronization
	- Continue receiving until barrier completes
	- Processes start coll. synch. (barrier) when p2p phase ended
		- $\bullet$  barrier = distributed marker!
	- Better than PEX, PCX, RSX!

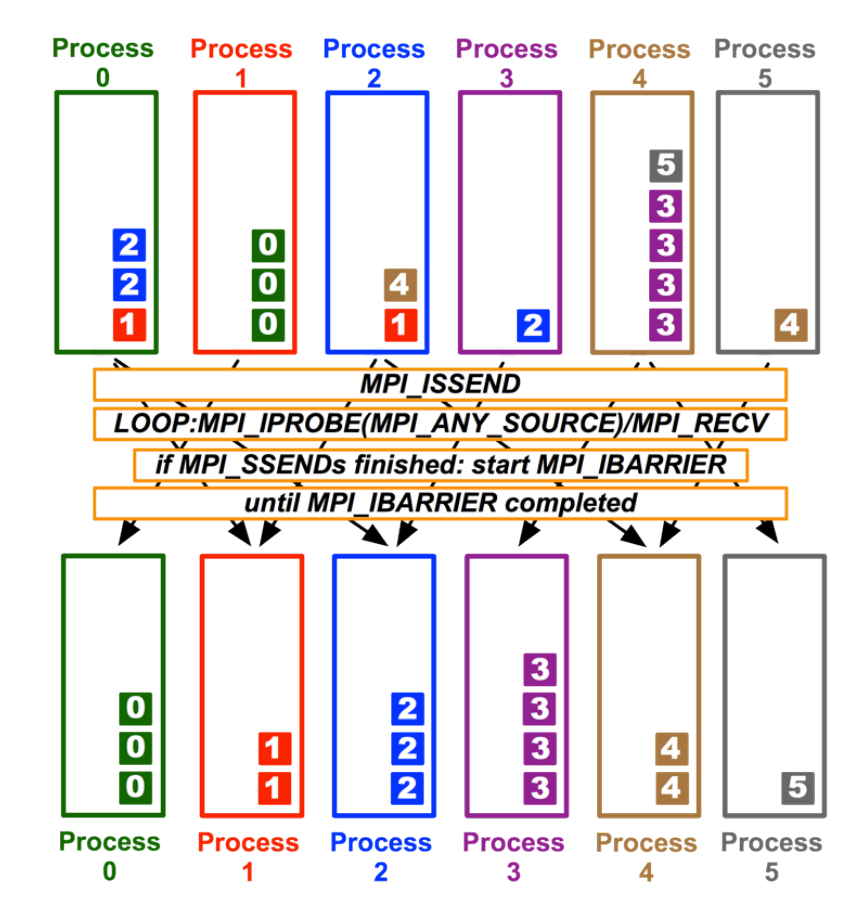

T. Hoefler et al.:Scalable Communication Protocols for Dynamic Sparse Data Exchange

### **Parallel Breadth First Search**

On a clustered Erdős-Rényi graph, weak scaling  $\mathbb{R}^n$ 

- 6.75 million edges per node (filled 1 GiB)

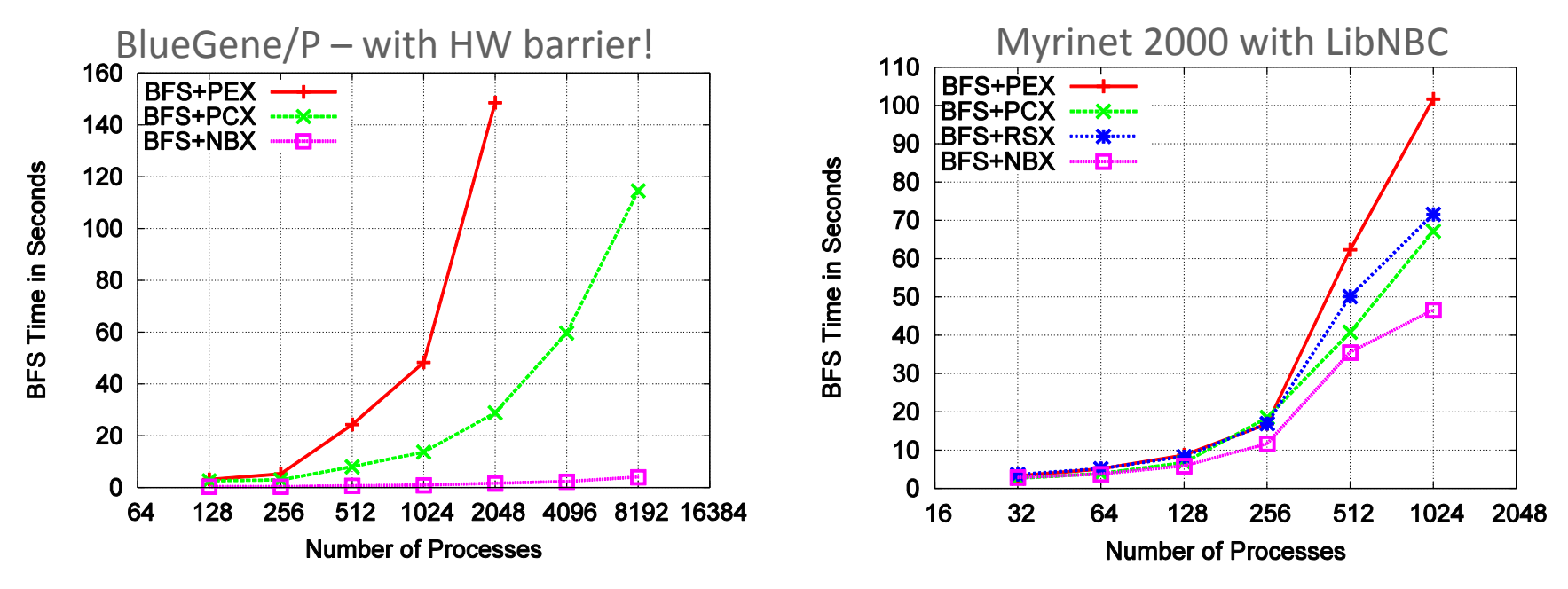

HW barrier support is significant at large scale!  $\mathcal{L}_{\mathcal{A}}$ 

T. Hoefler et al.: Scalable Communication Protocols for Dynamic Sparse Data Exchange

- 1D FFTs in all three dimensions  $\mathcal{L}_{\mathcal{A}}$ 
	- Assume 1D decomposition (each process holds a set of planes)
	- Best way: call optimized 1D FFTs in parallel  $\rightarrow$  alltoall  $\qquad \qquad \blacksquare$

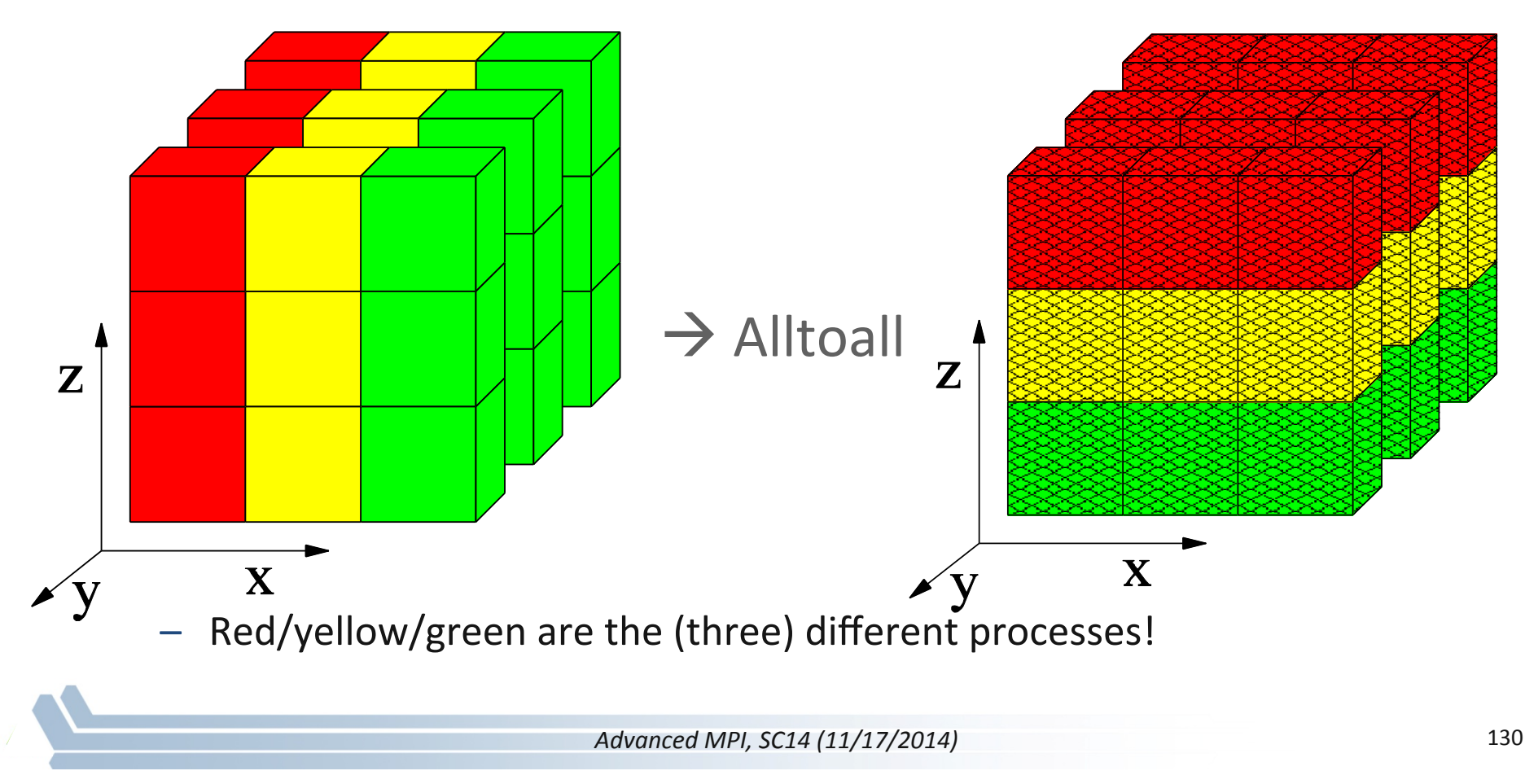

## **A Complex Example: FFT**

for(int x=0;  $x$ <n/p; ++x) **1d fft**( $\frac{x}{x}$  x-th stencil  $\frac{x}{y}$ ;

*// pack data for alltoall* **MPI\_Alltoall**(&in, n/p\*n/p, cplx\_t, &out, n/p\*n/p, cplx\_t, comm); *// unpack data from alltoall and transpose* 

for(int y=0; y<n/p; ++y) **1d** fft( $\frac{\pi}{2}$  y-th stencil  $\frac{\pi}{2}$ );

*// pack data for alltoall* **MPI\_Alltoall**(&in, n/p\*n/p, cplx\_t, &out, n/p\*n/p, cplx\_t, comm); *// unpack data from alltoall and transpose* 

*Hoefler: Leveraging Non-blocking Collective Communication in High-performance Applications* 

Data already transformed in y-direction  $\mathbb{R}^n$ 

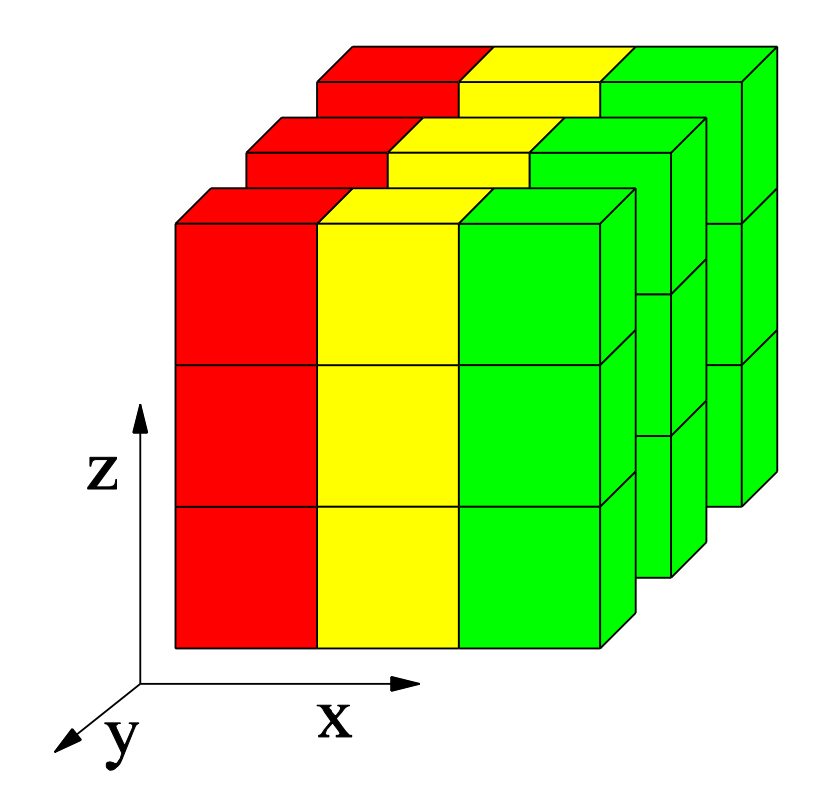

Transform first y plane in z

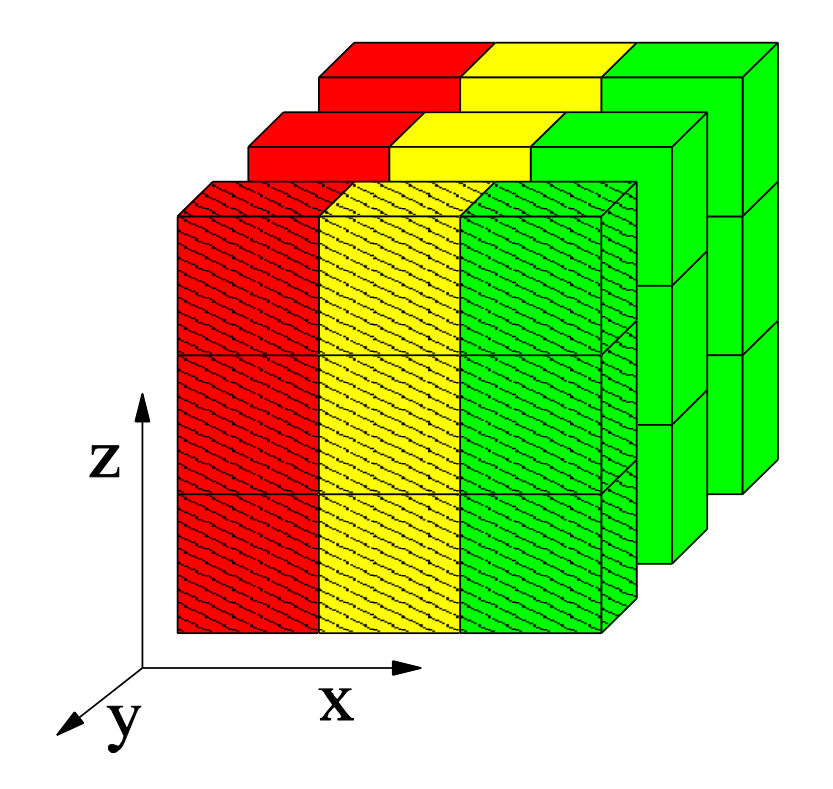

Start ialltoall and transform second plane

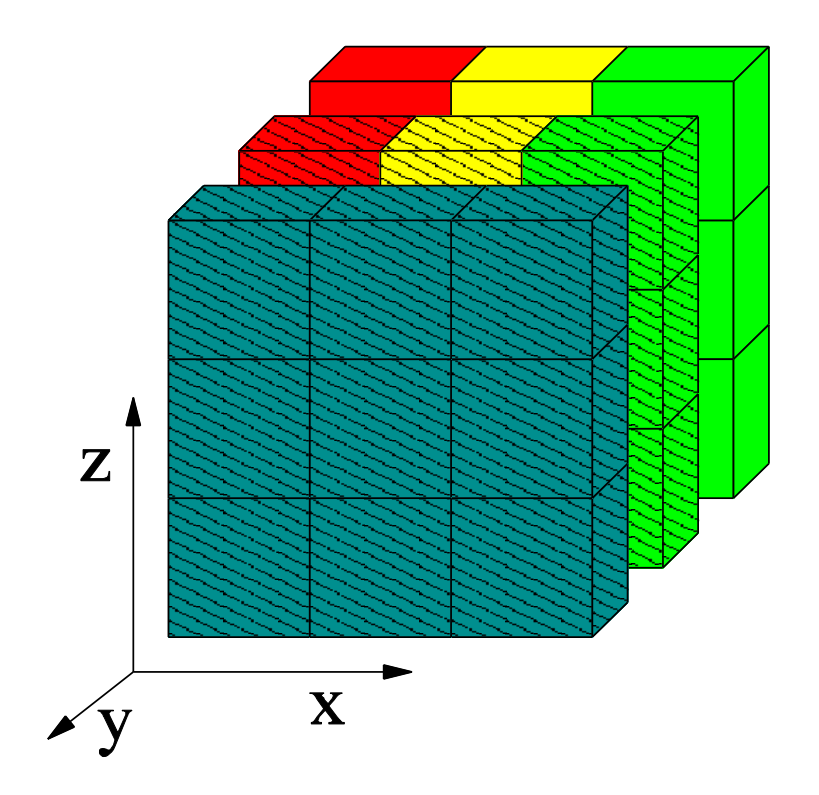

Start ialltoall (second plane) and transform third

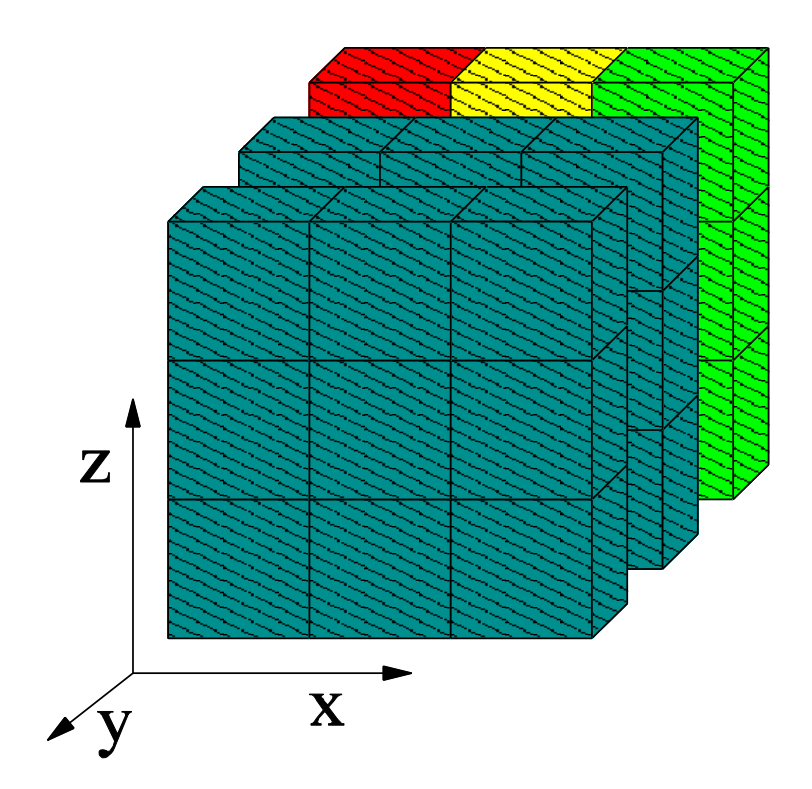

Start ialltoall of third plane and ...

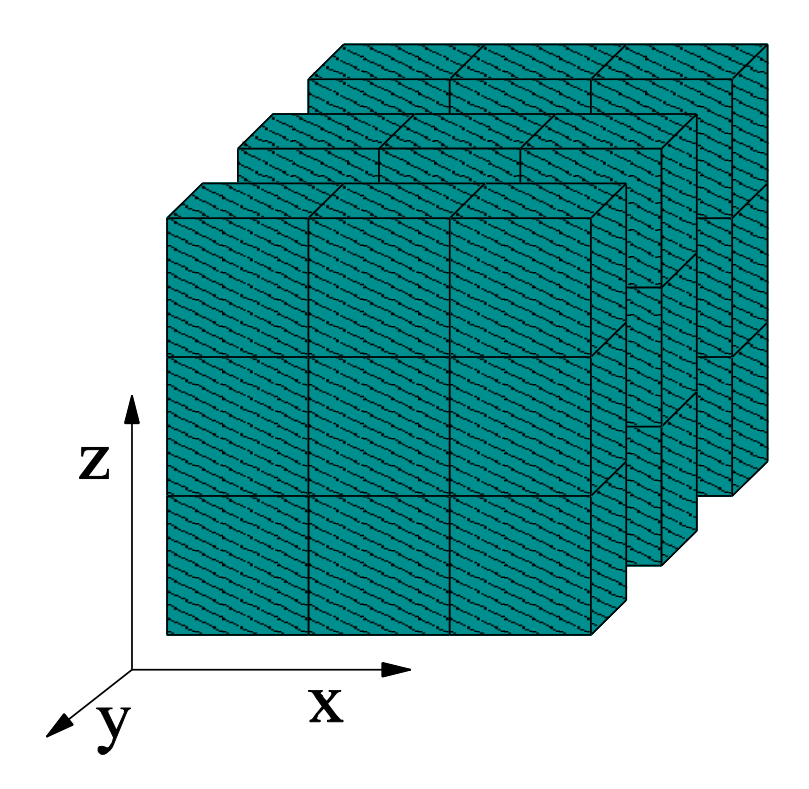

Finish ialltoall of first plane, start x transform

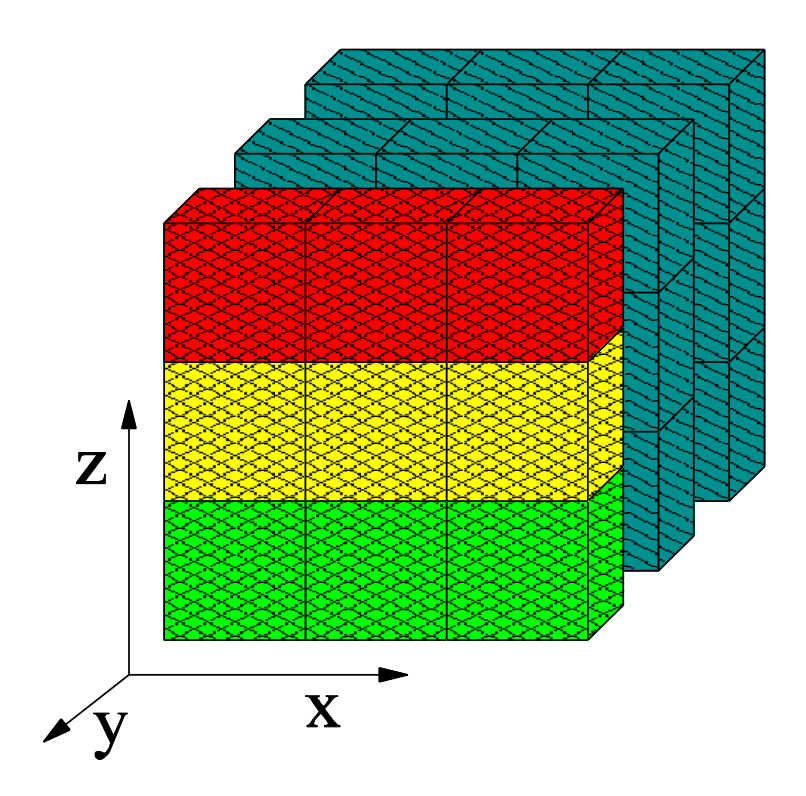

Finish second ialltoall, transform second plane

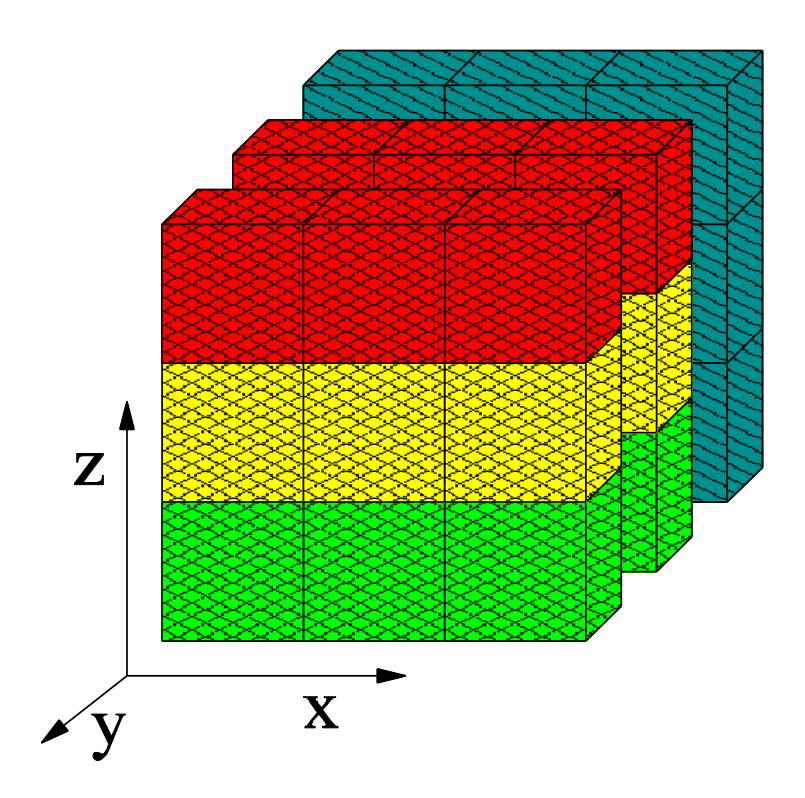

Transform last plane  $\rightarrow$  done

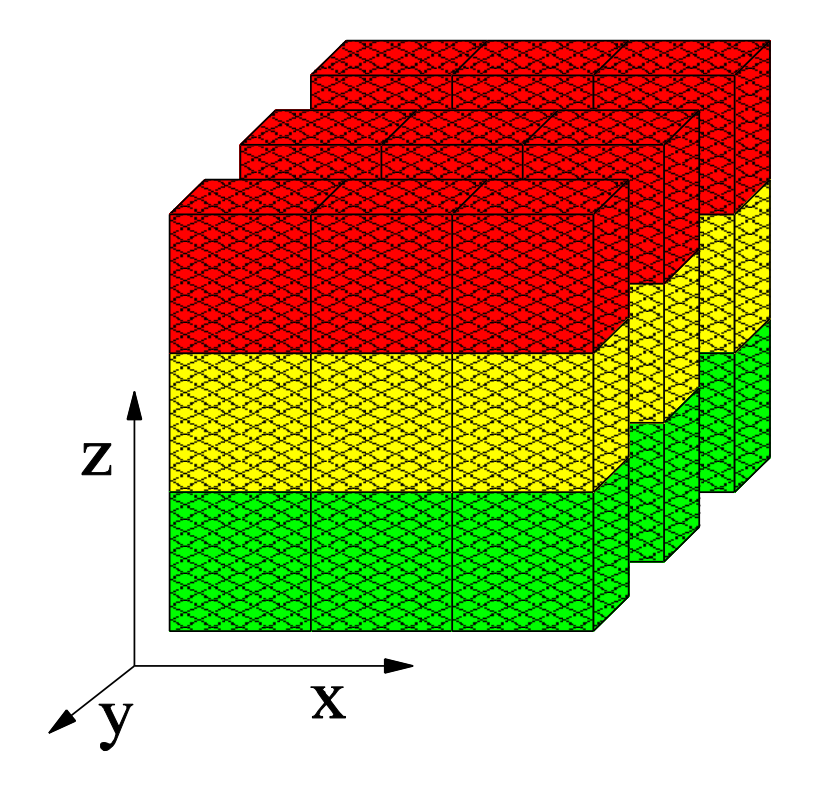

### **FFT Software Pipelining**

}

```
MPI_Request req[nb];
for(int b=0; b<nb; ++b) { // loop over blocks 
 for(int x=b^{*}n/p/nb; x<(b+1)n/p/nb; ++x) 1d fft(/* x-th stencil*/);
```
 *// pack b-th block of data for alltoall* **MPI\_Ialltoall**(&in, n/p\*n/p/bs, cplx\_t, &out, n/p\*n/p, cplx\_t, comm, &req[b]);

**MPI\_Waitall(nb**, req, MPI\_STATUSES\_IGNORE);

*// modified unpack data from alltoall and transpose*  for(int y=0; y<n/p; ++y) **1d fft**( $\frac{\pi}{2}$  y-th stencil  $\frac{\pi}{2}$ ); *// pack data for alltoall* **MPI\_Alltoall**(&in, n/p\*n/p, cplx\_t, &out, n/p\*n/p, cplx\_t, comm); *// unpack data from alltoall and transpose* 

*Hoefler: Leveraging Non-blocking Collective Communication in High-performance Applications* 

### **Nonblocking And Collective Summary**

- Nonblocking comm does two things:
	- Overlap and relax synchronization
- Collective comm does one thing  $\mathcal{L}_{\text{max}}$ 
	- Specialized pre-optimized routines
	- Performance portability
	- Hopefully transparent performance
- They can be composed  $\mathcal{L}^{\text{max}}$ 
	- $-$  E.g., software pipelining

## **Topologies and Topology Mapping**

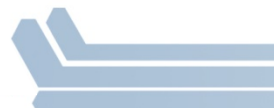

## **Topology Mapping and Neighborhood Collectives**

- Topology mapping basics
	- $-$  Allocation mapping vs. rank reordering
	- $-$  Ad-hoc solutions vs. portability
- MPI topologies
	- $-$  Cartesian
	- $-$  Distributed graph
- Collectives on topologies  $-$  neighborhood collectives
	- $-$  Use-cases

### **Topology Mapping Basics**

- MPI supports rank reordering  $\mathcal{L}_{\mathcal{A}}$ 
	- Change numbering in a given allocation to reduce congestion or dilation
	- Sometimes automatic (early IBM SP machines)
- Properties
	- Always possible, but effect may be limited (e.g., in a bad allocation)
	- Portable way: MPI process topologies
		- Network topology is not exposed
	- Manual data shuffling after remapping step

### **Example: On-Node Reordering**

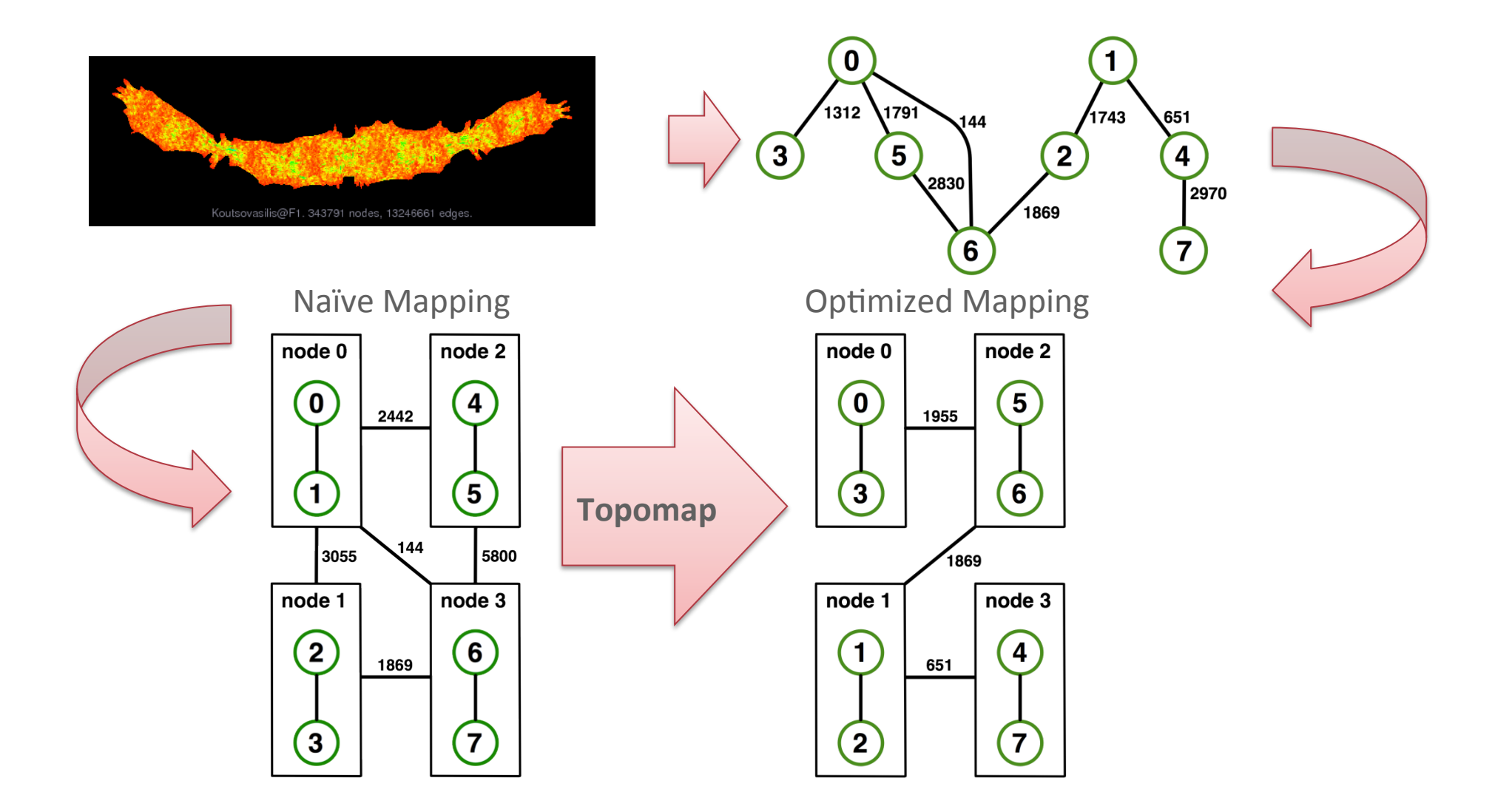

Gottschling et al.: Productive Parallel Linear Algebra Programming with Unstructured Topology Adaption

Advanced MPI, SC14 (11/17/2014)

### **Off-Node (Network) Reordering**

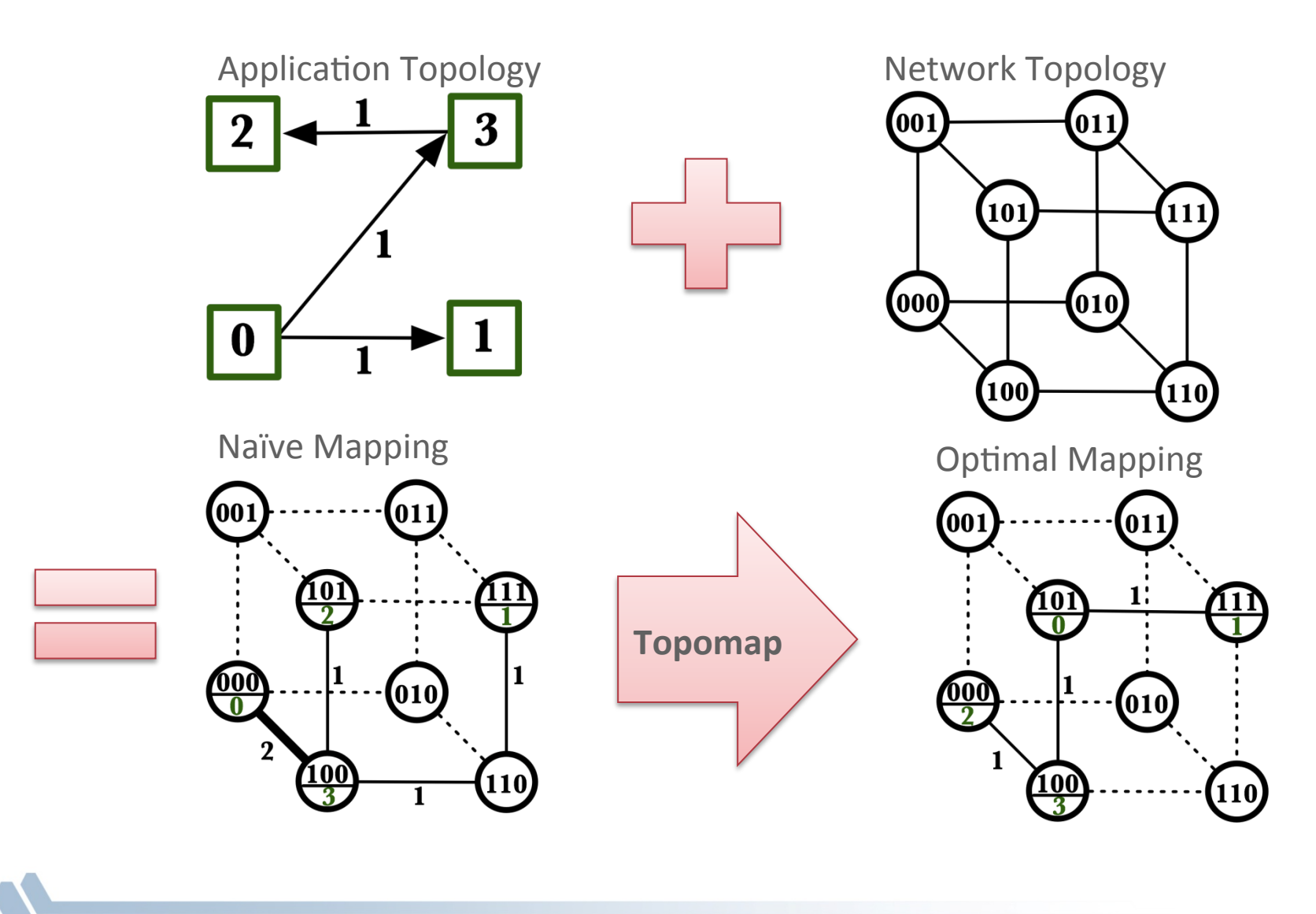

Advanced MPI, SC14 (11/17/2014)

### **MPI Topology Intro**

- Convenience functions (in MPI-1)
	- Create a graph and query it, nothing else
	- $-$  Useful especially for Cartesian topologies
		- Query neighbors in n-dimensional space
	- Graph topology: each rank specifies full graph  $\odot$
- Scalable Graph topology (MPI-2.2)
	- $-$  Graph topology: each rank specifies its neighbors or an arbitrary subset of the graph
- Neighborhood collectives (MPI-3.0)
	- Adding communication functions defined on graph topologies (neighborhood of distance one)

## **MPI\_Cart\_create**

MPI\_Cart\_create(MPI\_Comm comm\_old, int ndims, const int \*dims, const int \*periods, int reorder, MPI\_Comm \*comm\_cart)

- Specify ndims-dimensional topology
	- $-$  Optionally periodic in each dimension (Torus)
- Some processes may return MPI\_COMM\_NULL
	- $-$  Product sum of dims must be  $\leq$  P
- Reorder argument allows for topology mapping
	- $-$  Each calling process may have a new rank in the created communicator
	- Data has to be remapped manually

## **MPI\_Cart\_create Example**

```
int dims[3] = {5,5,5};
int periods[3] = {1,1,1};
MPI_Comm topocomm;&
MPI_Cart_create(comm, 3, dims, periods, 0, &topocomm);
```
- Creates logical 3-d Torus of size 5x5x5
- But we're starting MPI processes with a one-dimensional argument  $(-p X)$ 
	- $-$  User has to determine size of each dimension
	- $-$  Often as "square" as possible, MPI can help!

### **MPI\_Dims\_create**

### MPI\_Dims\_create(int nnodes, int ndims, int \*dims)

- Create dims array for Cart create with nnodes and ndims  $\mathcal{L}_{\mathcal{A}}$ 
	- Dimensions are as close as possible (well, in theory)
- Non-zero entries in dims will not be changed  $\mathcal{O}(\frac{1}{\epsilon})$ 
	- nnodes must be multiple of all non-zeroes

### **MPI\_Dims\_create Example**

```
int p;
MPI_Comm_size(MPI_COMM_WORLD,&&p);&
MPI Dims_create(p, 3, dims);
int periods[3] = {1,1,1};
MPI_Comm topocomm;&
MPI Cart create(comm, 3, dims, periods, 0, &topocomm);
```
- $\blacksquare$  Makes life a little bit easier
	- $-$  Some problems may be better with a non-square layout though

## **Cartesian Query Functions**

- **E** Library support and convenience!
- MPI Cartdim get()
	- $-$  Gets dimensions of a Cartesian communicator
- MPI\_Cart\_get()
	- $-$  Gets size of dimensions
- MPI\_Cart\_rank()
	- $-$  Translate coordinates to rank
- MPI\_Cart\_coords()
	- $-$  Translate rank to coordinates

## **Cartesian Communication Helpers**

MPI\_Cart\_shift(MPI\_Comm comm, int direction, int disp, int \*rank\_source, int \*rank\_dest)

- Shift in one dimension
	- $-$  Dimensions are numbered from 0 to ndims-1
	- Displacement indicates neighbor distance  $(-1, 1, ...)$
	- May return MPI\_PROC\_NULL
- Very convenient, all you need for nearest neighbor communication
	- $-$  No "over the edge" though

### **Code Example**

- stencil-mpi-carttopo.c  $\mathcal{L}_{\mathcal{A}}$
- Adds calculation of neighbors with topology

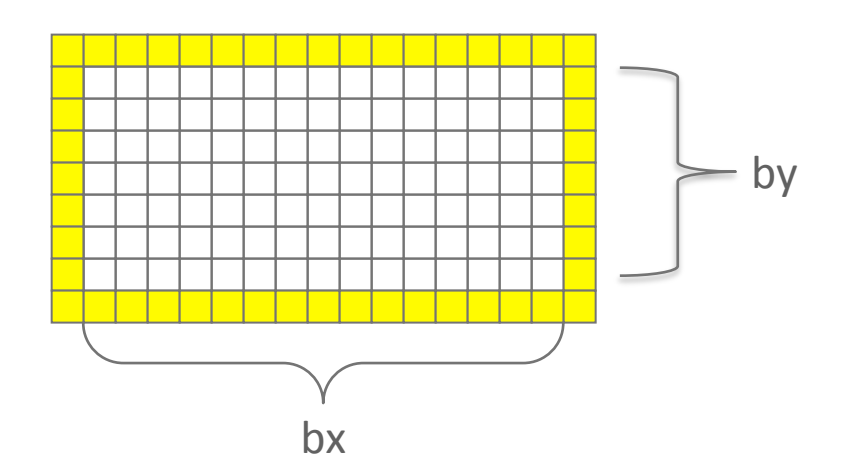

154

# **MPI\_Graph\_create**

MPI\_Graph\_create(MPI\_Comm comm\_old, int inodes, const int \*index, const int \*edges, int reorder, **WPI\_Comm \*comm\_graph** 

- Don't use!!!!!
- nnodes is the total number of nodes
- index i stores the total number of neighbors for the first i nodes (sum)
	- $-$  Acts as offset into edges array
- edges stores the edge list for all processes
	- Edge list for process i starts at index[j] in edges
	- $-$  Process j has index[j+1]-index[j] edges

### **Distributed graph constructor**

- MPI\_Graph\_create is discouraged
	- $-$  Not scalable
	- $-$  Not deprecated yet but hopefully soon
- New distributed interface:
	- $-$  Scalable, allows distributed graph specification
		- Either local neighbors **or** any edge in the graph
	- $-$  Specify edge weights
		- Meaning undefined but optimization opportunity for vendors!
	- $-$  Info arguments
		- Communicate assertions of semantics to the MPI library
		- E.g., semantics of edge weights

### **MPI\_Dist\_graph\_create\_adjacent**

MPI Dist graph create adjacent(MPI Comm comm old, int indegree, const int sources[], const int sourceweights[], int outdegree, const int destinations[], const int destweights[], MPI\_Info info, int reorder, MPI Comm \*comm\_dist\_graph)

- indegree, sources,  $\sim$ weights source proc. Spec.
- outdegree, destinations, ~weights  $-$  dest. proc. spec.
- info, reorder, comm\_dist\_graph as usual
- directed graph
- Each edge is specified twice, once as out-edge (at the source) and once as in-edge (at the dest)

### **MPI\_Dist\_graph\_create\_adjacent**

- Process 0:
	- Indegree: 0
	- Outdegree: 2
	- $-$  Dests:  ${3,1}$
- Process 1:

<u></u>

- Indegree: 3
- Outdegree: 2
- $-$  Sources:  $\{4,0,2\}$
- $-$  Dests:  ${3,4}$

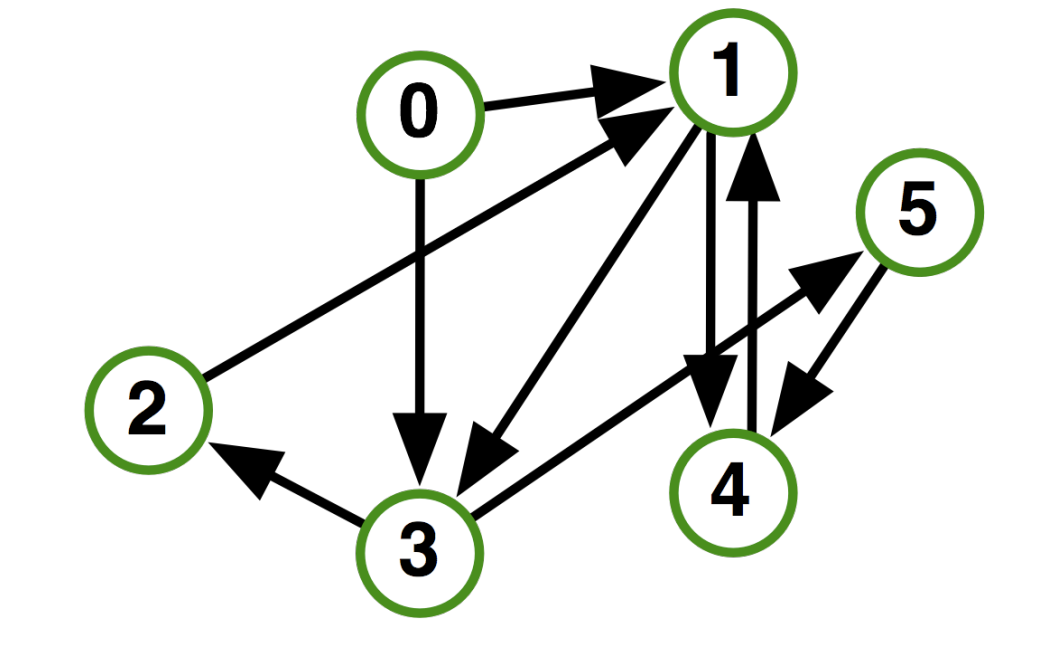

## **MPI\_Dist\_graph\_create**

MPI Dist graph\_create(MPI\_Comm comm\_old, int n, const int sources[], const int degrees[], const int destinations[], const int weights[], MPI\_Info info, int reorder, MPI\_Comm \*comm\_dist\_graph)

- $n$  number of source nodes
- sources  $-$  n source nodes
- degrees  $-$  number of edges for each source
- $destinations, weights dest. processor specification$
- info, reorder  $-$  as usual
- More flexible and convenient
	- $-$  Requires global communication
	- $-$  Slightly more expensive than adjacent specification

### **MPI\_Dist\_graph\_create**

- Process 0:
	- $N: 2$
	- $-$  Sources:  ${0,1}$
	- $-$  Degrees:  ${2,1}^*$
	- $-$  Dests:  $\{3,1,4\}$
- Process 1:
	- $N: 2$

<u></u>

- $-$  Sources:  ${2,3}$
- $-$  Degrees:  $\{1,1\}$
- $-$  Dests:  ${1,2}$

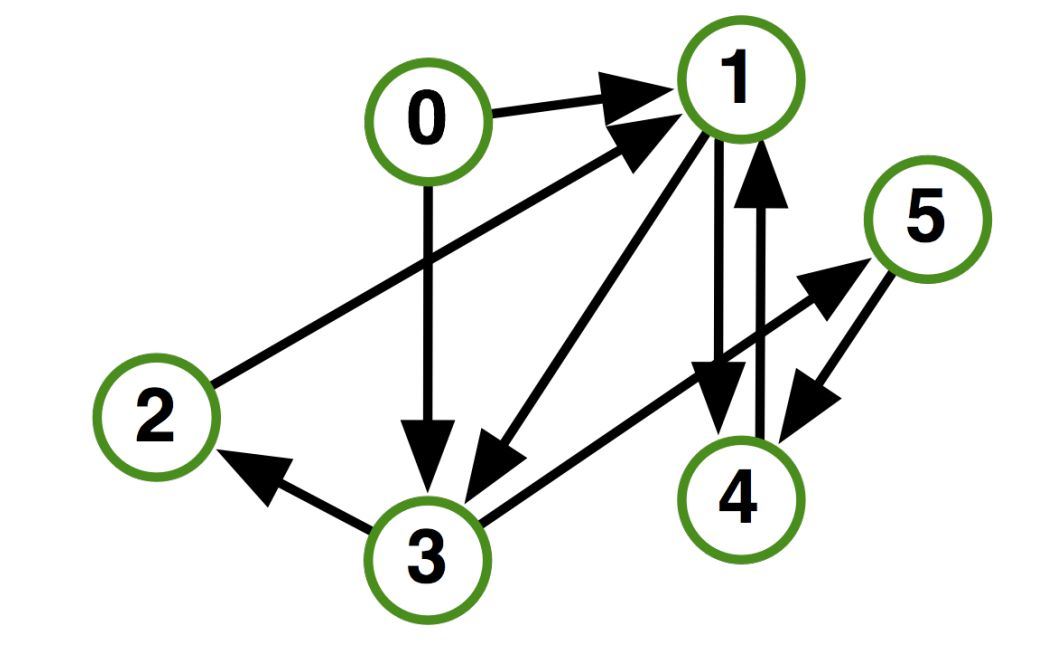

\* Note that in this example, process 0 specifies only one of the two outgoing edges of process 1; the second outgoing edge needs to be specified by another process

### **Distributed Graph Neighbor Queries**

MPI\_Dist\_graph\_neighbors\_count(MPI\_Comm comm, int \*indegree, int \*outdegree, int \*weighted)

- Query the number of neighbors of **calling process**
- Returns indegree and outdegree!
- Also info if weighted

MPI Dist graph neighbors(MPI Comm comm, int maxindegree, int sources[], int sourceweights[], int maxoutdegree,  $int$  destinations[], int destweights[])

- Query the neighbor list of **calling process**
- Optionally return weights

### **Further Graph Queries**

MPI\_Topo\_test(MPI\_Comm comm, int \*status)

- Status is either:
	- $-$  MPI\_GRAPH (ugs)
	- MPI\_CART&
	- MPI\_DIST\_GRAPH&
	- MPI\_UNDEFINED (no topology)
- Enables to write libraries on top of MPI topologies!

### **Neighborhood Collectives**

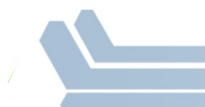

### **Neighborhood Collectives**

- Topologies implement no communication!
	- Just helper functions
- Collective communications only cover some patterns  $\overline{\phantom{a}}$ 
	- E.g., no stencil pattern
- Several requests for "build your own collective" functionality in  $\mathcal{L}_{\mathcal{A}}$ **MPI** 
	- Neighborhood collectives are a simplified version
	- Cf. Datatypes for communication patterns!

### **Cartesian Neighborhood Collectives**

- Communicate with direct neighbors in Cartesian topology  $\mathcal{L}_{\mathcal{A}}$ 
	- Corresponds to cart\_shift with disp=1
	- Collective (all processes in comm must call it, including processes without neighbors)
	- Buffers are laid out as neighbor sequence:
		- Defined by order of dimensions, first negative, then positive  $\bullet$
		- $\bullet$  2\*ndims sources and destinations
		- Processes at borders (MPI PROC NULL) leave holes in buffers (will not be  $\bullet$ updated or communicated)!

T. Hoefler and J. L. Traeff: Sparse Collective Operations for MPI

### **Cartesian Neighborhood Collectives**

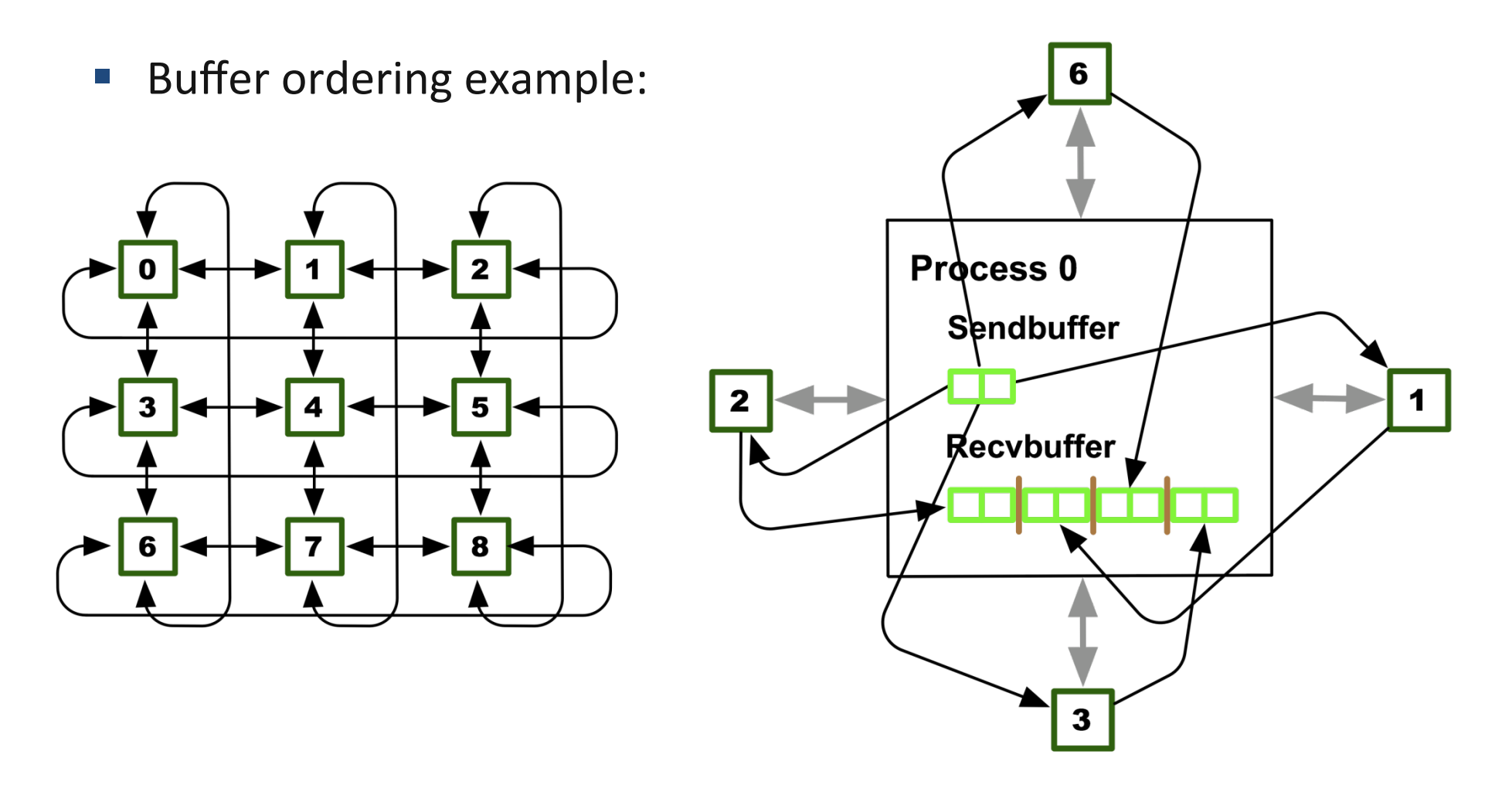

T. Hoefler and J. L. Traeff: Sparse Collective Operations for MPI

### **Graph Neighborhood Collectives**

- Collective Communication along arbitrary neighborhoods  $\mathcal{L}_{\mathcal{A}}$ 
	- Order is determined by order of neighbors as returned by (dist\_)graph\_neighbors.
	- Distributed graph is directed, may have different numbers of send/ recy neighbors
	- Can express dense collective operations  $\odot$
	- Any persistent communication pattern!

### **MPI\_Neighbor\_allgather**

MPI\_Neighbor\_allgather(const void\* sendbuf, int sendcount, MPI Datatype sendtype, void\* recvbuf, int recvcount, MPI\_Datatype recvtype, MPI\_Comm comm)

- Sends the same message to all neighbors
- Receives indegree distinct messages
- Similar to MPI\_Gather
	- $-$  The all prefix expresses that each process is a "root" of his neighborhood
- Vector version for full flexibility

### **MPI\_Neighbor\_alltoall**

MPI\_Neighbor\_alltoall(const void\* sendbuf, int sendcount, MPI\_Datatype sendtype, void\* recvbuf, int recvcount, MPI\_Datatype recvtype, MPI\_Comm comm)

- Sends outdegree distinct messages
- Received indegree distinct messages
- Similar to MPI Alltoall
	- $-$  Neighborhood specifies full communication relationship
- Vector and w versions for full flexibility

### **Nonblocking Neighborhood Collectives**

MPI\_Ineighbor\_allgather(..., MPI\_Request \*req); MPI\_Ineighbor\_alltoall(..., MPI\_Request \*req);

- Very similar to nonblocking collectives
- $\blacksquare$  Collective invocation
- Matching in-order (no tags)
	- $-$  No wild tricks with neighborhoods! In order matching per communicator!&

### **Walkthrough of 2D Stencil Code with Neighborhood Collectives**

 $\blacksquare$  Code can be downloaded from

www.mcs.anl.gov/~thakur/sc14-mpi-tutorial

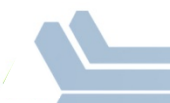

## Why is Neighborhood Reduce Missing?

MPI\_Ineighbor\_allreducev(...);

- Was originally proposed (see original paper)
- High optimization opportunities  $\mathcal{L}_{\mathcal{A}}$ 
	- Interesting tradeoffs!
	- Research topic
- Not standardized due to missing use-cases  $\mathcal{L}_{\mathcal{A}}$ 
	- My team is working on an implementation
	- Offering the obvious interface

## **Topology Summary**

- Topology functions allow to specify application communication patterns/topology
	- $-$  Convenience functions (e.g., Cartesian)
	- $-$  Storing neighborhood relations (Graph)
- **Enables topology mapping (reorder=1)** 
	- $-$  Not widely implemented yet
	- $-$  May requires manual data re-distribution (according to new rank order)&
- **MPI** does not expose information about the network topology (would be very complex)

### **Neighborhood Collectives Summary**

- Neighborhood collectives add communication functions to process topologies
	- $-$  Collective optimization potential!
- **Allgather** 
	- $-$  One item to all neighbors
- **Alltoall** 
	- $-$  Personalized item to each neighbor
- High optimization potential (similar to collective operations)
	- $-$  Interface encourages use of topology mapping!

### **Section Summary**

- Process topologies enable:  $\mathcal{L}_{\mathcal{A}}$ 
	- High-abstraction to specify communication pattern
	- Has to be relatively static (temporal locality)
		- Creation is expensive (collective)
	- Offers basic communication functions
- Library can optimize:  $\overline{\mathbb{R}^n}$ 
	- Communication schedule for neighborhood colls
	- Topology mapping

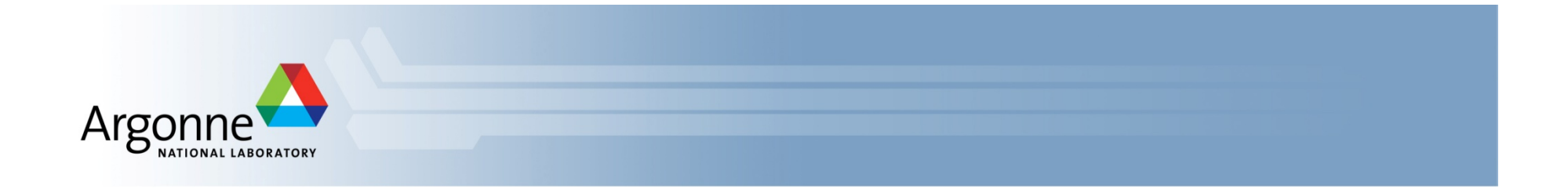

# **Recent Efforts of the MPI Forum for MPI-3.1, MPI-4, and Future MPI Standards**

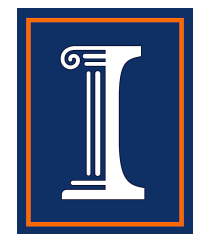

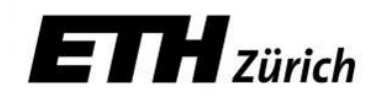

### **Introduction**

- The MPI Forum continues to meet once every 3 months to  $\overline{\mathbb{R}^2}$ define future versions of the MPI Standard
	- The next Forum meeting is December 8-11, 2014, in San Jose
- We describe some of the proposals the Forum is currently considering

### **Improved Support for Fault Tolerance**

- **MPI** always had support for error handlers and allows implementations to return an error code and remain alive
- **MPI Forum working on additional support for MPI-4**
- **E** Current proposal handles fail-stop process failures (not silent data corruption or Byzantine failures)
	- If a communication operation fails because the other process has failed, the function returns error code MPI\_ERR\_PROC\_FAILED
	- User can call MPI\_Comm\_shrink to create a new communicator that excludes failed processes
	- collective communication can be performed on the new communicator
	- Lots of other details in the proposal...

### **Better Hybrid Programming: Extending MPI to Support Multiple Endpoints Per Process**

- In MPI today, each process has a single communication endpoint (rank in MPI\_COMM\_WORLD)
- Multiple threads of a process communicate through that single endpoint, requiring the implementation to use locks etc., which are expensive
- **MPI Forum is discussing a proposal (for MPI-4) that allows a** process to have multiple endpoints
- Threads within a process can attach to different endpoints and communicate through those endpoints as if they are separate ranks
- The MPI implementation can avoid using locks if each thread communicates on a separate endpoint
- This allows the MPI standard to support "MPI +  $X$ " more efficiently without specifying what  $X$  is

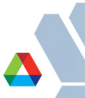

### Other concepts being considered

- MPI Streams interface
	- Streaming data between sender and receiver
- **Nonblocking File Manipulation routines**  $\mathcal{L}_{\mathcal{A}}$ 
	- Nonblocking versions of file open, close, set\_view, etc.
- **Active Messages**  $\mathcal{L}_{\mathcal{A}}$ 
	- Initiate operations on remote processes
	- Possibly as an addition to MPI RMA
- Tools Interface
	- Scalable process acquisition interface
	- Introspection of MPI handles

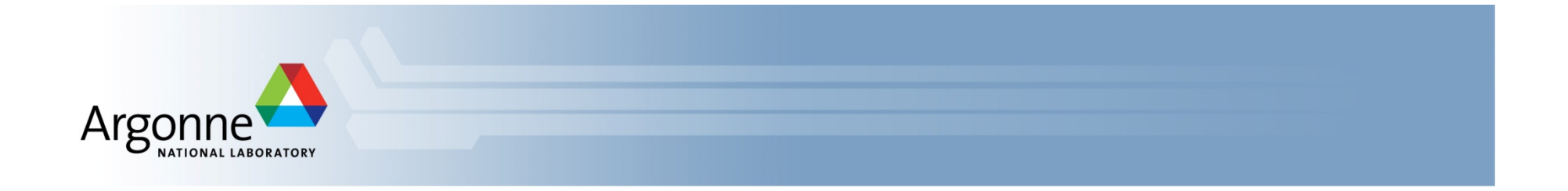

# **Concluding Remarks**

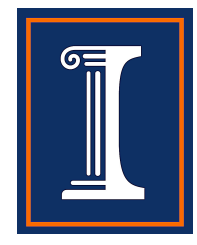

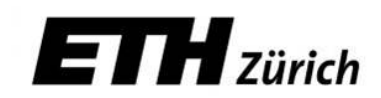

### **Conclusions**

- Parallelism is critical today, given that it is the only way to achieve performance improvement with modern hardware
- MPI is an industry standard model for parallel programming
	- $-$  A large number of implementations of MPI exist (both commercial and public domain)
	- $-$  Virtually every system in the world supports MPI
- Gives user explicit control on data management
- Widely used by many scientific applications with great success
- Your application can be next!

### **Web Pointers**

- MPI standard: http://www.mpi-forum.org/docs/docs.html  $\mathbb{R}^n$
- MPI Forum : http://www.mpi-forum.org/  $\mathbb{R}^n$
- **MPI** implementations:  $\mathcal{L}_{\mathcal{A}}$ 
	- MPICH: http://www.mpich.org  $\overline{\phantom{0}}$
	- MVAPICH: http://mvapich.cse.ohio-state.edu/  $\sim$
	- Intel MPI: http://software.intel.com/en-us/intel-mpi-library/  $\overline{\phantom{m}}$
	- Microsoft MPI: www.microsoft.com/en-us/download/details.aspx?id=39961
	- Open MPI: http://www.open-mpi.org/
	- IBM MPI, Cray MPI, HP MPI, TH MPI, ...
- Several MPI tutorials can be found on the web  $\mathcal{L}^{\text{max}}$

### **New Tutorial Books on MPI**

 $-$  SCIENTIFIC  $-$  AND - ENGINEERING - COMPUTATION

> **Using MPI Portable Parallel Programming** with the Message-Passing Interface third edition

**William Gropp** 

**Ewing Lusk** 

**Anthony Skjellum** 

**SCIENTIFIC ENGINEERING COMPUTATION** 

**SERIES** 

### **Using Advanced MPI**

Modern Features of the Message-Passing Interface

**William Gropp Torsten Hoefler Rajeev Thakur Ewing Lusk** 

**Basic MPI Advanced MPI, including MPI-3** 

Advanced MPI, SC14 (11/17/2014)<sup>184</sup>